# Cheatography

# PYTHON PANDAS Cheat Sheet by [sanjeev95](http://www.cheatography.com/sanjeev95/) via [cheatography.com/111141/cs/21621/](http://www.cheatography.com/sanjeev95/cheat-sheets/python-pandas)

## **install and import**

installing pandas pip install pandas pip install pandas import pandas as pd

#### **Reading and describing**

pd -> pandas df-> dataframe

to read a file into a dataframe df= pd.read\_csv('filename')

look at the first 5 lines

df.head()

to describe df

df.describe()

#### df.info()

to print all the column names telecom\_data.columns

to get the dimension of df

```
df.shape
```
#### **Sorting and filtering**

#### **sort**

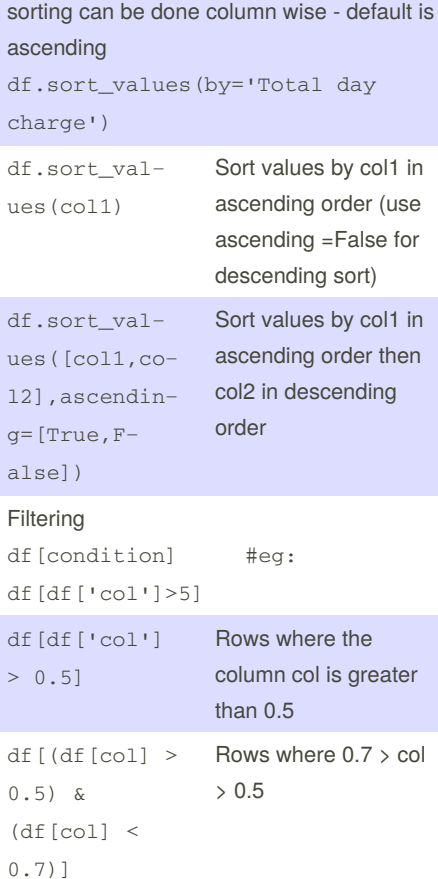

#### **Rows and columns**

```
to delete a row - [axis=0 means rows]
new_d f = df.drop([2,3], axis = 0)#this drops the row with index
2,3
```
to delete a column- [axis=1 means columns]  $new_df = df.drop([vol1', 'c$ ol2'],axis = 0) #this drops the column with name col1 and col2

#### **Df manipulation**

# **create or edit a new column**

df ['new colname'] =  $5$  #this creates a new new column with all values as 5

#### create a new column

df['new\_colname'] = [list of values] #this creates a new column with list of values assigned to each corresponding row

NOTE : df['new\_colname'] = [list of values] throws an error if the no of items in [list of values] doesn't match no of rows

#### **create or edit a new row**

```
df.loc[index_of_row] = [list of
items]
```
NOTE : df.loc[index\_of\_row] = [list of items] throws an error if the no of items doesn't match no of rows

**Selection**

## **Data Cleaning**

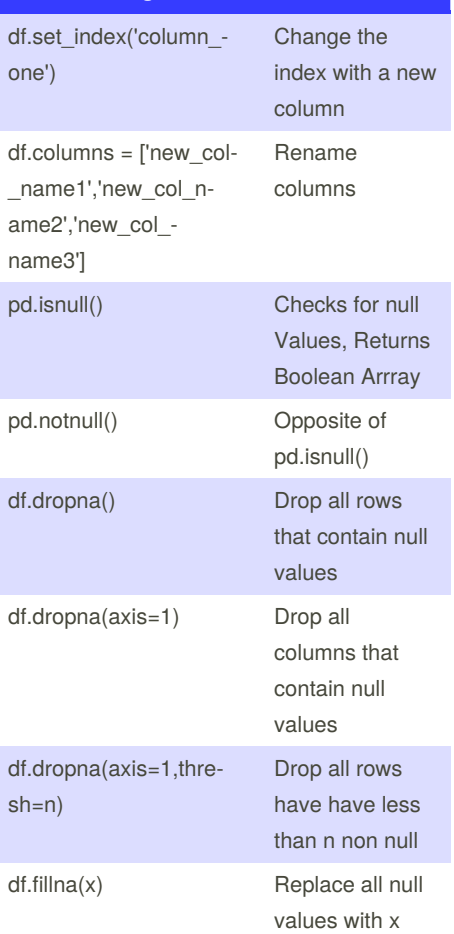

## **JOIN/COMBINE**

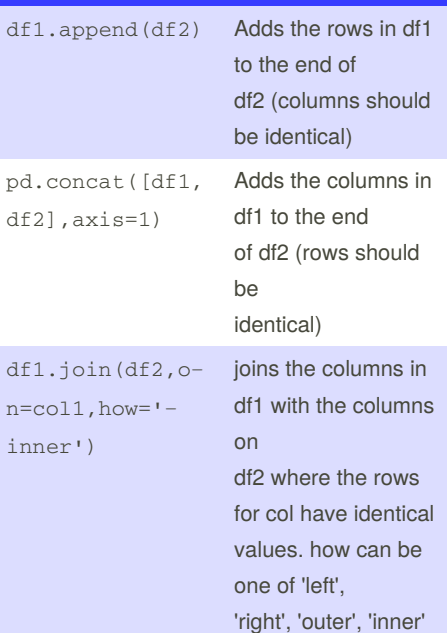

left = takes the index of left df right =takes the index of left outer = union of both keys inner = intersection of both keys

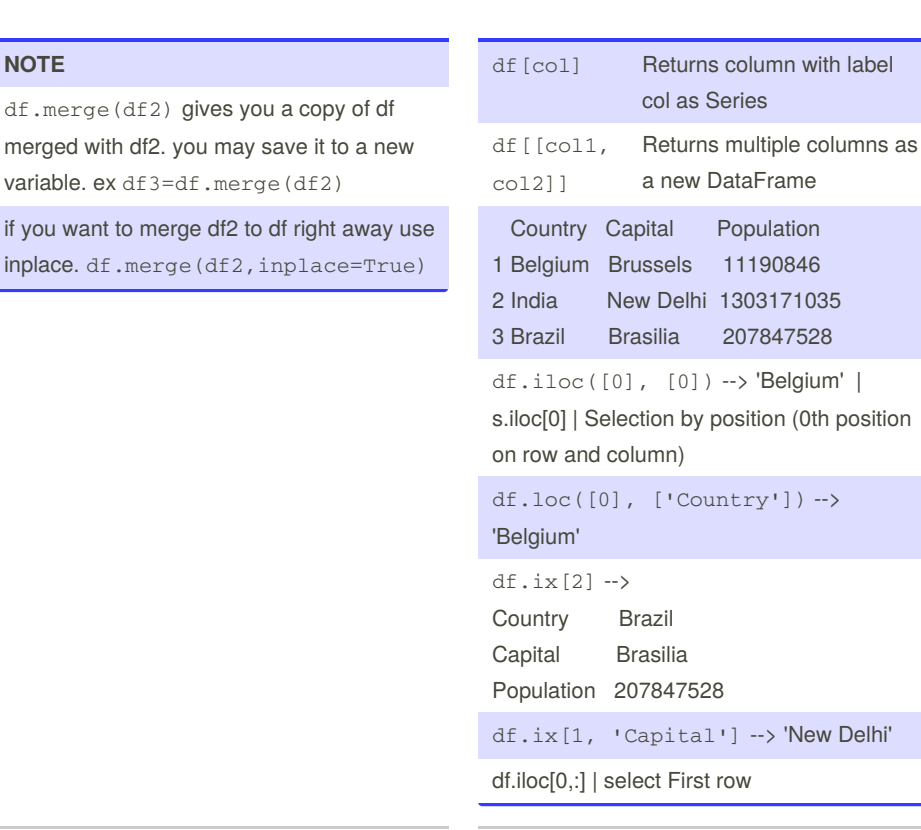

**NOTE**

By **sanjeev95**

[cheatography.com/sanjeev95/](http://www.cheatography.com/sanjeev95/)

Published 20th January, 2020. Last updated 22nd January, 2020. Page 1 of 2.

position

Sponsored by **Readable.com** Measure your website readability! <https://readable.com>